## Tabulating Results

## The diagram below is a picture of the Sample Voting Grid Included earlier on this web page.

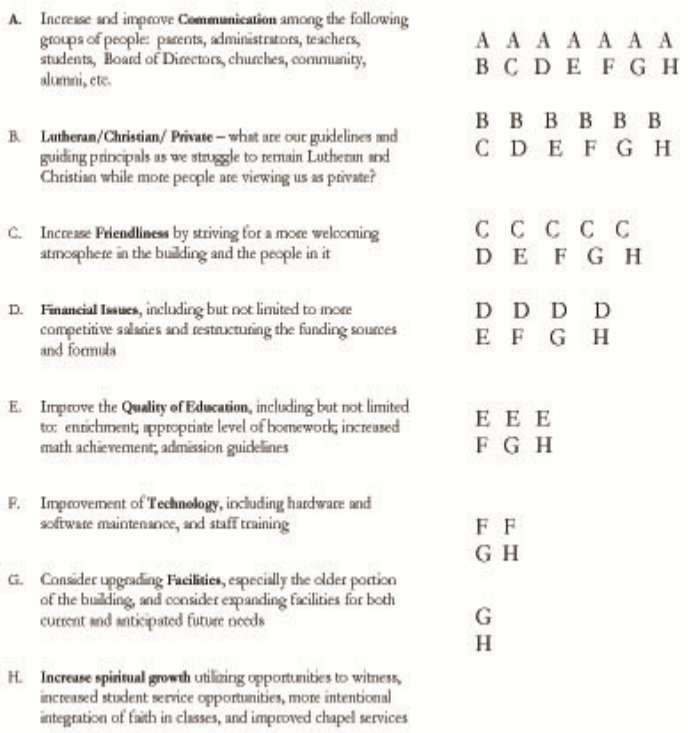

1. EVERYONE gets the same "ballot."

2. As these ballots come back, first identify them as coming from which of the groups that you want represented.

3. Then tabulate the results in the following manner:

4. First count all the A's that are circled and write that number by the letter A.

5. Next count all the B's, then the C's, and continue through the end of the ballot.

6. Next see the Sample Grid Results posted next on this web page for an example of how to report the results.

7. Finally compile all of the results into one spreadsheet (the last spreadsheet on the document posted next on this web page). As you will see on that spreadsheet the results speak for themselves.